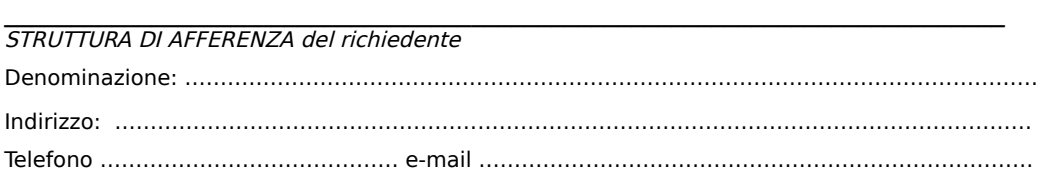

**A SIAF (da inviare tramite protocollo interno)**

## **Gestore – EasyRoom - https://kairos.unifi.it**

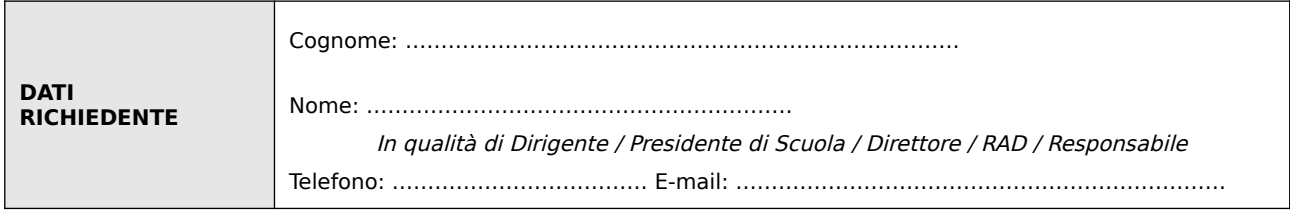

**chiede**

## **l'assegnazione (A) e/o la rimozione (R) del profilo utente "Gestore" relativamente a:**

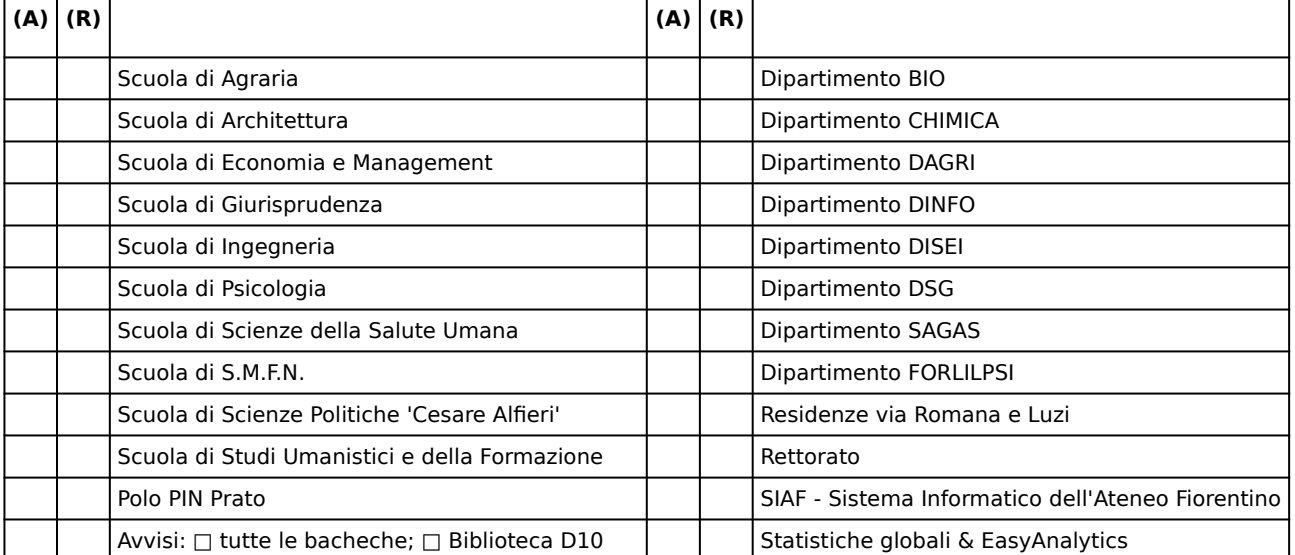

**NB: è necessario marcare le caselle di interesse per assegnazione (A) o rimozione (R) in corrispondenza della struttura di interesse.**

## **per il seguente utente (1)**

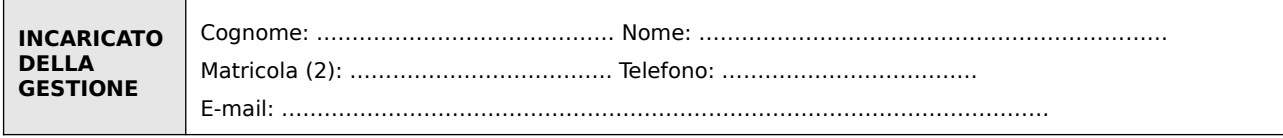

Luogo e Data Firma del richiedente

…………………………….…………………………. …………………………….………………………….

Il trattamento dei dati sarà conforme al Regolamento Europeo - Regolamento (UE) 2016/679 - GPDR (deliberato dal Parlamento Europeo - L. 119), relativo alla protezione delle persone fisiche con riguardo al trattamento dei dati personali, nonché alla libera circolazione di tali dati. Maggiori informazioni sono disponibili alla seguente pagina https://www.unifi.it/p11360.html .

## **Note**

**(1) –** In caso di più utenti è possibile allegare un file in formato Excel o analogo formato aperto con le seguenti colonne Cognome, Nome, Matricola, Telefono, E-mail inserendo una riga per ciascun utente, completa di tutti i dati richiesti; formati diversi (scansioni, PDF, foto, etc.) o file con dati insufficienti non potranno essere presi in considerazione

**(2) –** Inserire il numero di matricola del sistema di autenticazione unica di Ateneo. Cfr. https://www.siaf.unifi.it/vp-468-autenticazioneunica-ai-servizi-siaf.html . Se persona "esterna" (co.co.co, cooperativa etc.) ancora **sprovvista di numero di matricola** deve essere riempito anche il modulo "SI01 – Autenticazione unica", alla pagina <u>http://www.siaf.unifi.it/CMpro-v-p-110.html</u>. La presente richiesta potrà essere evasa solo dopo l'attribuzione del numero di matricola.